## **FINANCING STATEMENT AMENDMENT – COLLATERAL CHANGE (Form 2)**

FOLLOW INSTRUCTIONS (front and back) CAREFULLY

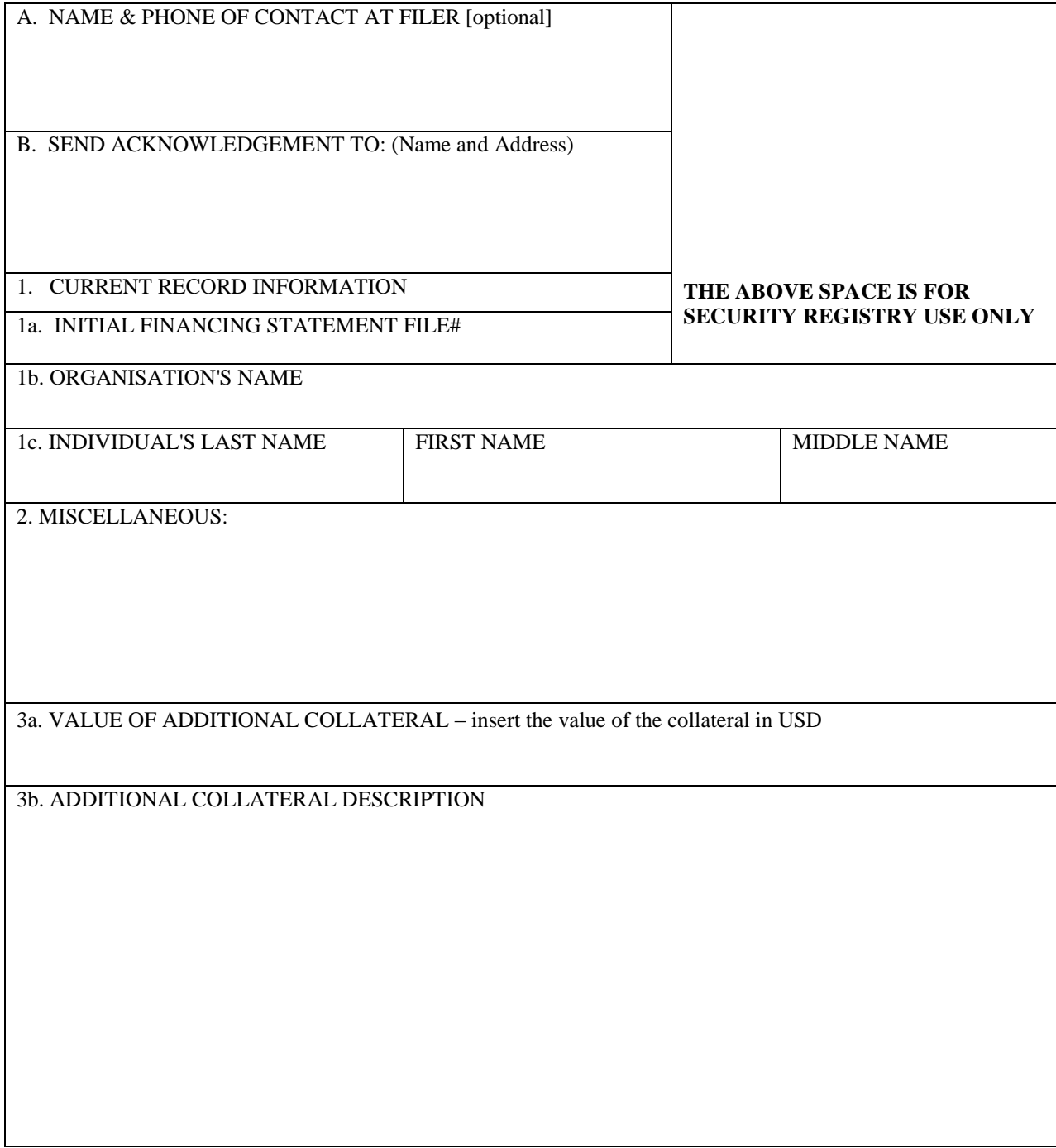

## **Instructions for Financing Statement Amendment - Collateral Change (Form 2)**

Please type or laser-print this form. Be sure it is completely legible. Read all instructions, especially instruction 1; correct Debtor name is crucial. Follow instructions completely.

Fill in form very carefully; mistakes may have important legal consequences. If you have questions, consult your legal advisor. The Security Registry cannot give legal advice.

Do not insert anything in the open space in the upper portion of this form; it is reserved for Security Registry use.

When properly completed, send the Security Registry copy, with the required fee, to the Filing Office. Always detach the Debtor and Secured Party copies.

If you need to add additional Debtors or Secured Parties then you are advised to use the Financing Statement Amendment – Party Details (Form 5).

1. File Number: Enter the file number of initial financing statement to which this amendment relates. Enter only one file number.

> Enter the Debtor information recorded in the initial financing statement in Item 1b if it is an organisation or 1c if the debtor is an individual.

- 2. Miscellaneous: Under certain circumstances, additional information not provided on the Financing Statement may be required. Use this space to provide such additional information; otherwise, leave blank.
- 3. Use Item 3 to specify the value of the additional collateral covered by this Financing Statement and a description of the additional collateral.